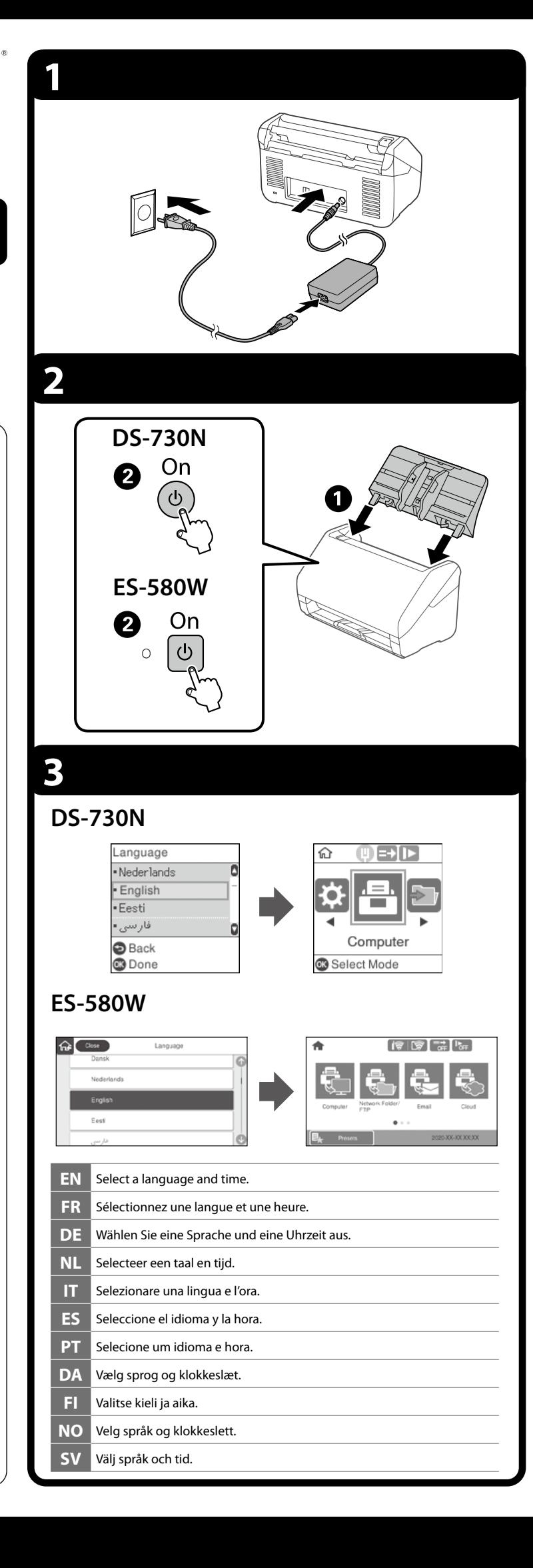

## **Windows Windows (No CD/DVD drive) Mac OS X iOS/Android (ES-580W)**

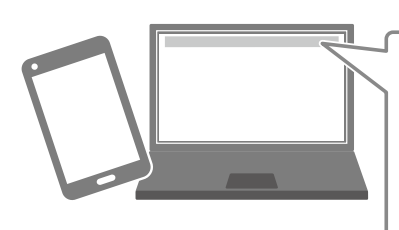

http://epson.sn $Q$ 

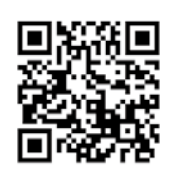

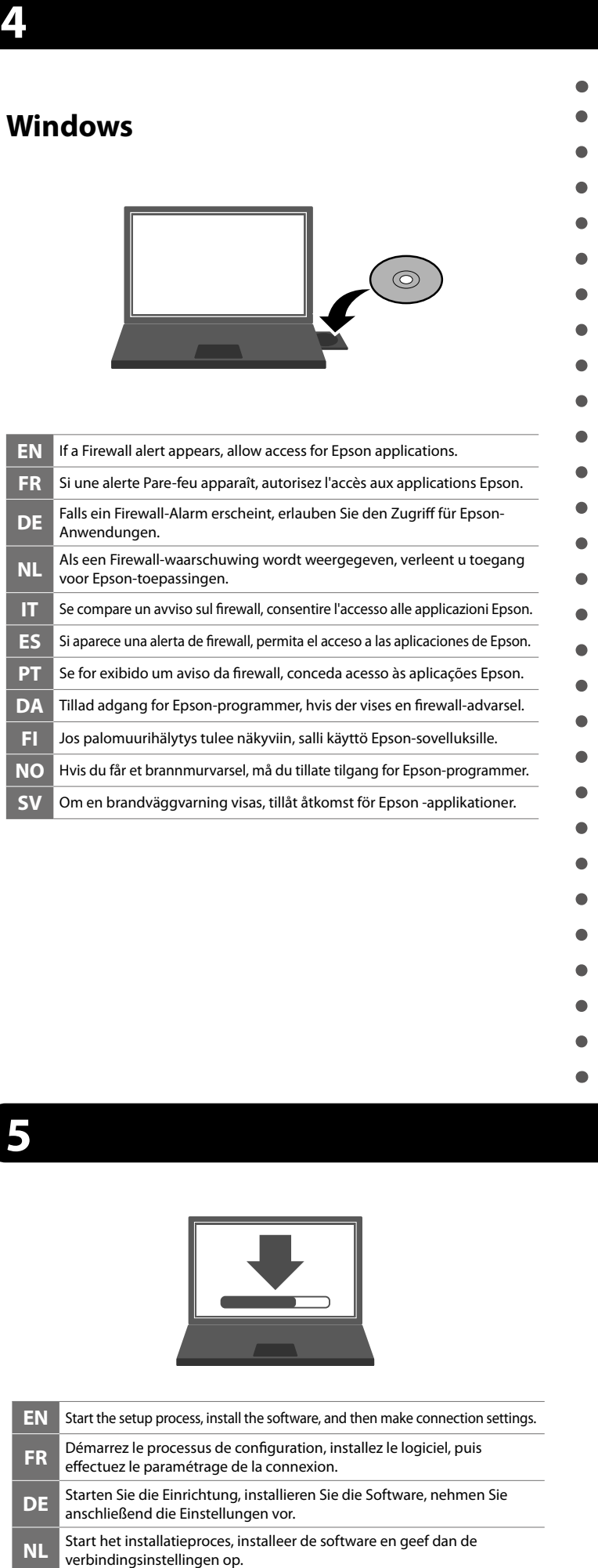

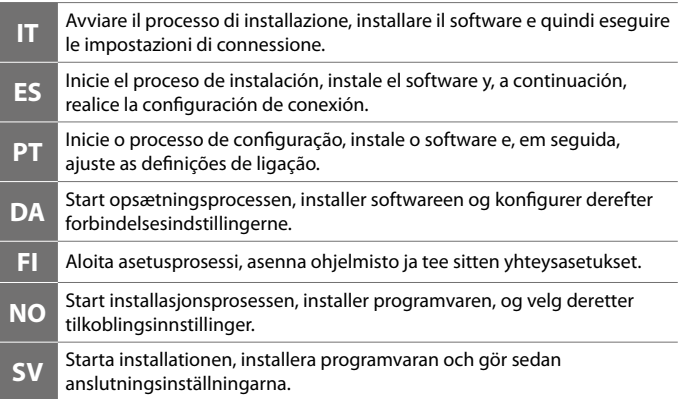

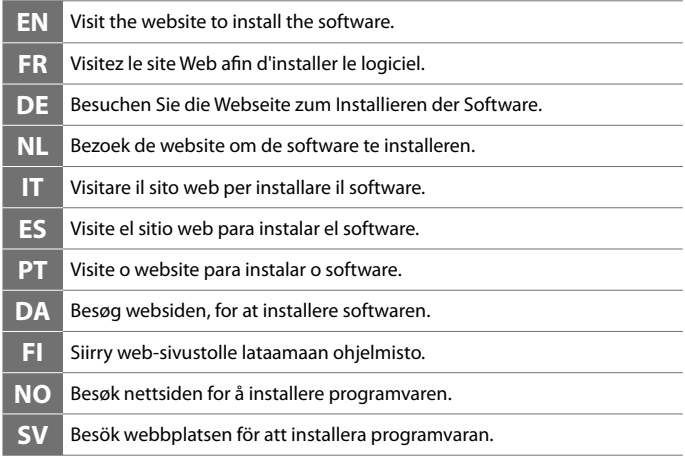

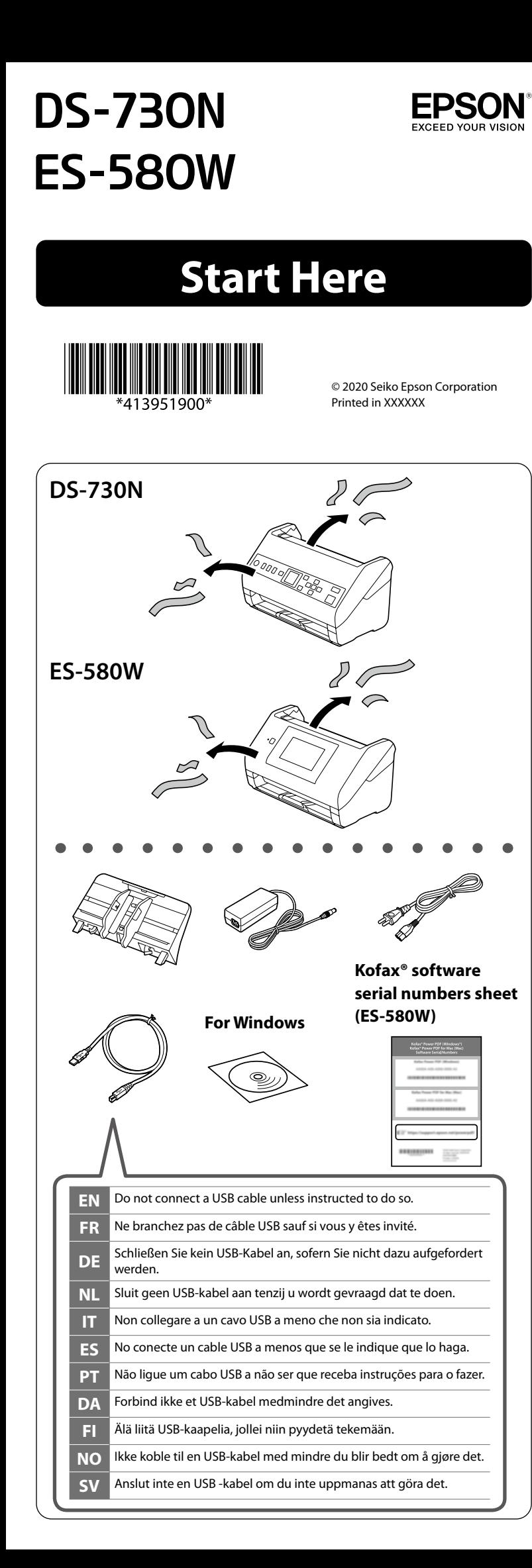

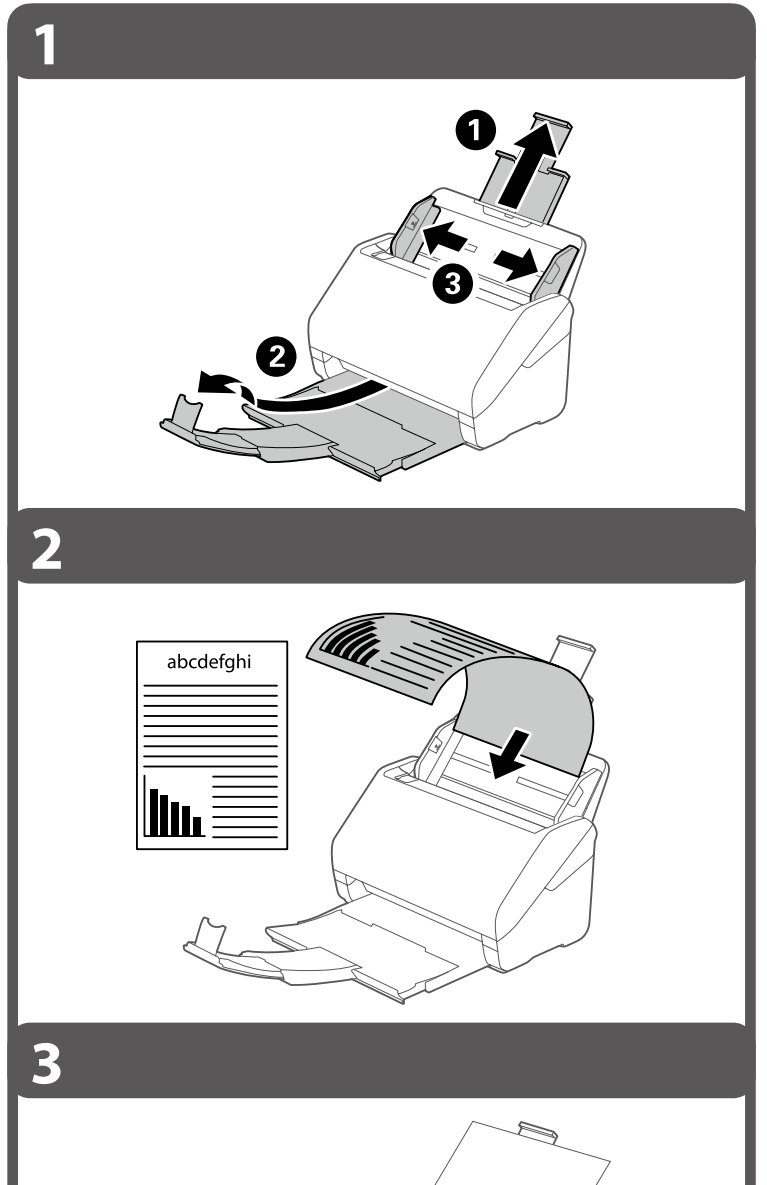

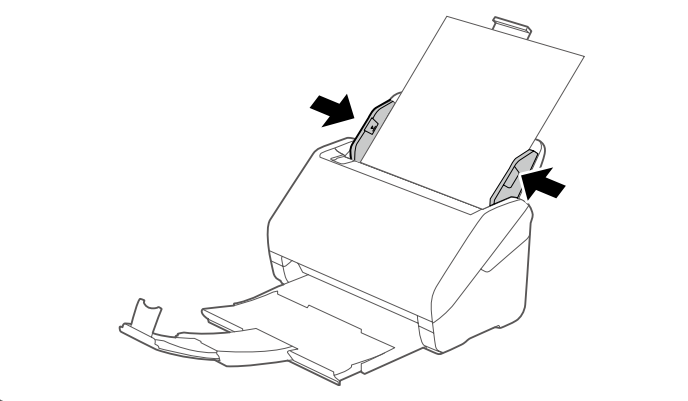

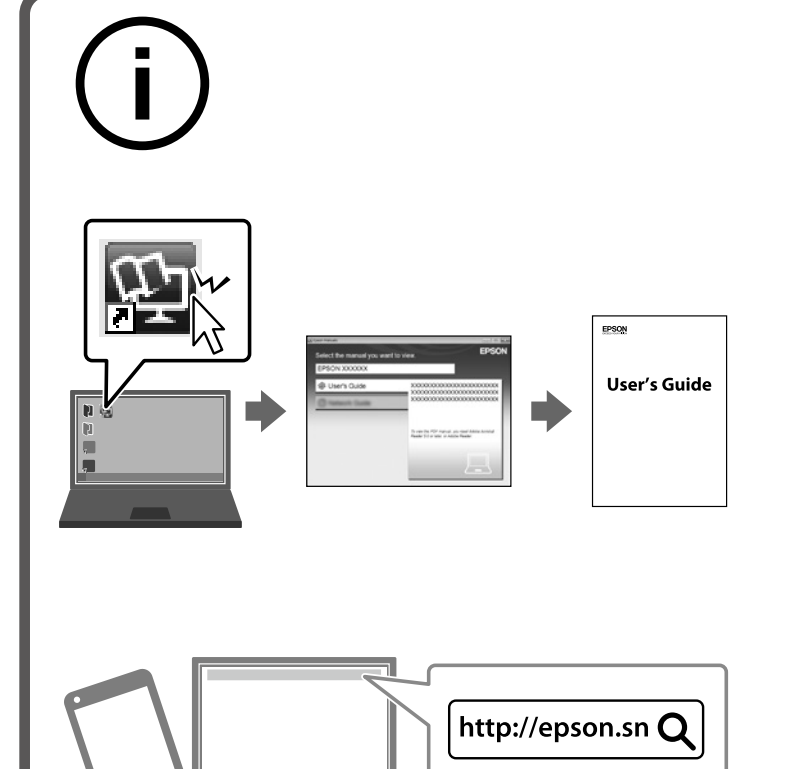

You can send scanned data to the computer or specified destinations (such as a network folder, an e-mail address, the Cloud\*, or a USB memory device\*). This scanner also has useful features to improve your work

**EN** efficiency and scanning quality. For more details, see "Product Features" in the User's Guide (PDF).

## \*ES-580W only

Vous pouvez envoyer les données numérisées vers l'ordinateur ou vers des destinations spécifiques (telles qu'un dossier réseau, une adresse e-mail, le Cloud\* ou un périphérique mémoire USB\*). Ce

**FR** scanner comprend également des fonctionnalités utiles pour améliorer votre efficacité au travail et la qualité de la numérisation. Pour plus d'informations, consultez « Fonctions utiles » dans le Guide d'utilisation (PDF).

\* ES-580W uniquement

Sie können gescannte Daten an den Computer oder an bestimmte Ziele (wie Netzwerkordner, E-Mail-Adressen, die Cloud\* oder ein USB-Speichergerät\*) senden. Dieser Scanner verfügt auch über nützliche

**DE** Funktionen zur Verbesserung Ihrer Arbeitseffizienz und der Scanqualität. Weitere Einzelheiten finden Sie unter "Nützliche Funktionen" im Benutzerhandbuch (PDF). \* Nur ES-580W

U kunt gescande gegevens verzenden naar de computer of opgegeven bestemmingen (zoals een netwerkmap, een e-mailadres, de Cloud\* of een USB-stick\*). Deze scanner heeft ook handige functies waarmee u de

**NL** werkefficiëntie en scankwaliteit kunt verbeteren. Raadpleeg "Handige functies" in de gebruikershandleiding (PDF) voor meer informatie. \* Alleen ES-580W

È possibile inviare i dati di scansione al computer o a destinazioni specificate (come una cartella di rete, un indirizzo e-mail, il Cloud\* o un dispositivo di memoria USB\*). Questo scanner è dotato inoltre di funzioni

**IT** utili per migliorare l'efficienza del lavoro e la qualità di scansione. Per ulteriori dettagli, vedere "Funzioni utili" nella Guida utente (PDF). \* Solo ES-580W

The contents of this manual and the specifications of this product are subject to change without notice.

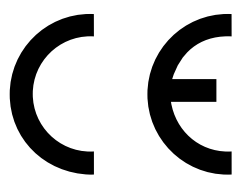

Maschinenlärminformations-Verordnung 3. GPSGV: Der höchste Schalldruckpegel beträgt 70 dB(A) oder weniger gemäss EN ISO 7779. Das Gerät ist nicht für die Benutzung im unmittelbaren Gesichtsfeld am Bildschirmarbeitsplatz vorgesehen. Um störende Reflexionen am Bildschirmarbeitsplatz zu vermeiden, darf dieses Produkt nicht im unmittelbaren Gesichtsfeld platziert werden.

**Placing Originals Positionnement des originaux Vorlagen auflegen Originelen plaatsen Posizionamento degli originali Colocación de originales Colocar documentos originais Anbringelse af originaler Alkuperäisten asettaminen Plassere originaler Placera original**

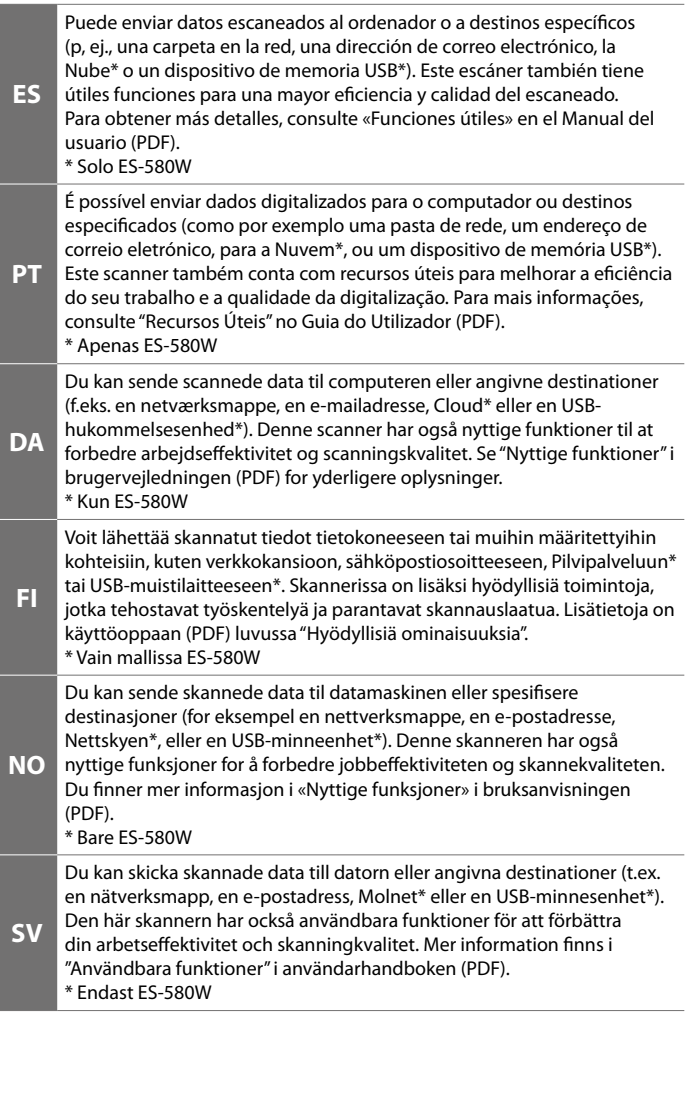